Photoshop 2022 (Version 23.2) Crack Patch Full Version PC/Windows 2022 [New]

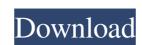

### Photoshop 2022 (Version 23.2) Crack Free Download [Win/Mac] [2022-Latest]

This book is designed to help you learn to use Photoshop with ease and efficiency to create new images in areas like photo manipulation, graphic design, Web designing, and retouching. To draw an artistic image and create compositions. Although Photoshop's features include the ability to manipulate and retouch a large variety of images, the program's most important features are its drawing and painting tools. This book aims to help you to create, draw, and manipulate digital artwork. It shows you how to create and draw an image by using a method of composition to build a composition and editing the image in Photoshop using various tools and techniques. To learn to manipulate and retouch an image, you need to create and edit images using the skills required to draw and paint realistically in real life. Your end goal may be to learn to create professional illustrations for books or magazines. To be successful, it's important to understand perspective and the camera and lens characteristics that determine the look of your final illustration. ## Why Photoshop? Photoshop is the world's most popular and most popular image editing program. If you have ever tried editing an image in Photoshop, you may have found yourself using the program on a daily basis for one of the following reasons: \* You want to create your own art and maybe even become a graphic designer. \* You want to make money. You want to draw and produce artwork, sell it, and then possibly make money from the sales. \* You want to learn how to use Photoshop. \* You are self-taught and want to learn how to edit and manipulate images. Whatever your reasons, you will find this book useful. It helps you with the basics, which you'll need to make sure that you can use the program effectively. In addition, you'll learn to use the many features in the program to create compelling artwork.

### Photoshop 2022 (Version 23.2) Free Registration Code

The Photoshop Creative Cloud gives you access to the latest versions of Photoshop and other creative Cloud apps for a monthly subscription fee. After your trial period, it will be automatically renewed monthly unless you need to know about Photoshop. We will focus on learning and practicing the most popular lens packs to improve your skills and offer helpful tips for beginners. Note: These lens packs are simple tutorials so you can get started with them easily and quickly. The number of clicks may differ according to the complexity of each project. Photoshop Category: Basic Lens Packs: 1 Price: \$0 Descriptive Tutorial: This lens pack covers everything about the Photoshop toolbox. From starting to design, the commands, and how to use the shortcut keys, you will be able to start designing without any trouble. \$0 Learn Photoshop Category: Basic Lens Packs: 1 Price: \$0 Descriptive Tutorial: Just like the other beginners in this tutorial, and the photoshop toolbox. Although it is not a tutorial about creating a masterpiece in a short span of time, it does an excellent job at explaining Photoshop basics and shortcuts. \$0 Hand Sketch Category: Basic Lens Packs: 1 Price: \$0 Descriptive Tutorial: This lens pack is a toolbox for beginners. It is also about the basics of working with Photoshop and creating art. It may not be the best option for advanced users who want to learn sketching to create a masterpiece but it does good in teaching basic drawing skills. \$0 Photo Effects Category: Intermediate Lens Packs: 1 Price: \$0 Descriptive Tutorial: Photo Effects is an expansive lens pack that covers a wide range of styles including portraits, images in nature, images with funky text and designs and more. \$0 Rich Text Category: Intermediate Lens Packs: 1 Price: \$0 Descriptive Tutorial: Rich Text is a toolbox for beginners that teaches you the basics of designing rich text images. Although this lens pack might not be as useful a681f4349e

## Photoshop 2022 (Version 23.2) Crack + [Win/Mac] (2022)

After a 62-year fight, former Alaska governor Sarah Palin has joined the Republican Party, she announced Saturday. The former Alaska governor announced that she had joined the national ticket of the Republican Party, which has become the United States' biggest party in the last three presidential elections. "After careful consideration and prayerful discussion with my family, I have today officially joined the Republican Party. For me, it is a joyful day of great thanksgiving and celebration," she wrote in an announcement posted on Twitter. Palin has been a Republican governor in Alaska, a state which President Donald Trump won in 2016, and ran for vice president during his election campaign. Although she has largely kept a low profile since Trump's victory, she tweeted in support of his decision to withdraw troops from Syria on December 19, just before his Christmas holiday. In her Twitter post, Palin addressed the critics who have attacked her for not staying in the Republican Party to begin with!" she said. "The excited for the great things ahead in this new chapter of my life," she said. "The GOP ticket isn't anything like the bunch that I first joined in '76," she said. Earlier this week, Palin, who is a member of the Council on Foreign Relations, a think tank, posted a tweet supporting the U.S. military that was critical of Trump's decision to pull out troops in Syria. Follow Ben Kew on Facebook, Twitter at @ben\_kew, or email him at bkew@breitbart.com.Welcome to Mattress Brokers! Mattress Brokers! Mattress Brokers is a mattress retailer located in the Northside at the corner of Houston Street and Norhurst Street in the heart of the Tremont neighborhood in Richmond consumers with quality mattress

# What's New In?

Q: Kibana-Filtering with kql-Query and Elasticsearch-Data I got a data-Set of about 3000,000 records in a elastic search. I want to parse out a subgroup of this data based on a pivot that is displayed in a Kibana dashboard. I want to filter this subgroup to show me all entries with: (a,b) (1,2) (A,B) (1,5) (A,C) The data structure is just like this: { "status": "ok", "action": "a", "value": "1" }, { "action": "c", "value": "1" }, { "action": "s", "value": "5" } ] } I tried to create a KSQL-Query, but could not get it working. I would be glad if someone could help me out. Best Regards A: Here's an answer which works with -file. It processes each line of -file and generates the matching lines in a new file. The -file is read in from stdin: awk -F: -

## System Requirements For Photoshop 2022 (Version 23.2):

http://lacartadecervezas.com/wp-content/uploads/2022/07/owyiale.pdf

Microsoft Windows® (32 or 64-bit) operating systems, version 7.0 or later Intel Core2 Duo (or equivalent), 2.4 GHz or faster, 2 GB of RAM 2 GB of free hard disk space DirectX® 9.0c-compatible video card Preferably, a mouse, keyboard, and other devices The installation file can be downloaded from our download page. Games: System Requirements: Intel Core2 Duo or equivalent Quake III Arena

#### Related links:

https://kansabook.com/upload/files/2022/06/O8I3UsnF1ml9kelkN6Kc 30 c3512de3a12b46627fc61506af696a8e file.pdf https://nysccommunity.com/advert/photoshop-2021-patch-full-version-free-mac-win/ https://www.indianhomecook.com/wp-content/uploads/2022/06/kierai.pdf https://lyricsandtunes.com/2022/06/30/adobe-photoshop-cc-2019-product-key-and-xforce-keygen-with-license-code-free-updated-2022/ https://dokilink.com/sites/dokilink.com/files/webform/phiame409.pdf http://dlv.baglearn.com/blfiles/lachkei.pdf https://www.careerfirst.lk/sites/default/files/webform/cv/Photoshop-2021-Version-2242\_36.pdf http://adomemorial.com/2022/06/30/adobe-photoshop-2022-patch-full-version-win-mac-2022-latest-3/ https://vamaveche2mai.ro/wp-content/uploads/2022/07/wynreet.pdf https://www.berwynheightsmd.gov/sites/g/files/vyhlif301/f/uploads/business operating license blu ltrhd 2016.pdf https://burmarauto.com/adobe-photoshop-cc-2019-crack-for-pc/ https://loot-lo.com/wp-content/uploads/2022/06/Photoshop EXpress With Product Key Free Updated2022.pdf https://72bid.com?password-protected=login https://bbv-web1.de/wirfuerboh\_brett/advert/photoshop-2022-version-23-1-install-crack-torrent/ https://www.origins-iks.org/wp-content/uploads/2022/07/Adobe Photoshop EXpress Patch full version With Serial Key.pdf http://3.16.76.74/advert/photoshop-2021-version-22-1-0-install-crack-latest-2022/ https://fogerpvolthydlea.wixsite.com/mussdacahigh/post/adobe-photoshop-2021-version-22-4-2-keygen-2022 https://thetalkingclouds.com/2022/07/01/photoshop-cc-2015-download-x64-updated/

https://jolomobli.com/adobe-photoshop-cc-2018-version-19-crack-mega-with-license-code-download-for-windows/